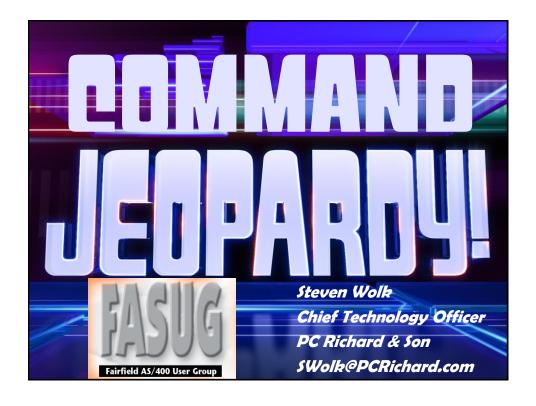

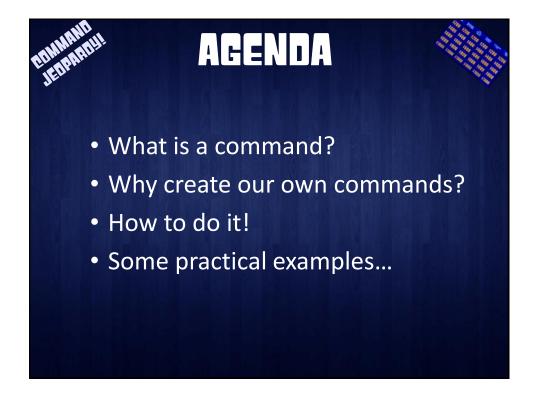

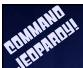

## DISCLAIMER

ALL SOFTWARE IS PROVIDED "AS IS" WITHOUT ANY WARRANTY OF ANY NATURE WHATSOEVER. THE PROVIDER OF THIS SOFTWARE HEREBY DISCLAIMS ALL WARRANTIES, REPRESENTATIONS, AND CONDITIONS, STATUATORY OR OTHERWISE, EXPRESS OR IMPLIED, INCLUDING BUT NOT LIMITED TO WARRANTY OF TITLE AND THE IMPLIED WARRANTY OF MERCHANTABILITY AND FITNESS FOR A PARTICULAR PURPOSE. THE PROVIDER SHALL NOT BE LIABLE FOR ANY DAMAGES ARISING FROM OR AS A RESULT OF YOUR USE OF THIS SOFTWARE. USE IT AS YOUR OWN RISK.

## DISCLAIMER

This product is meant for educational purposes only. Any resemblance to real persons, living or dead is purely coincidental. Void where prohibited. Some assembly required. Batteries not included. Contents may settle during shipment. Use only as directed. No other warranty expressed or implied. Objects in the mirror are closer than they appear. Baby tested, mother approved. Melts in your mouth, not in your hand. Past performance does not guarantee future results. Do not use while operating a motor vehicle or heavy equipment. Postage will be paid by addressee. Subject to approval. This is not an offer to sell securities. Apply only to affected area. May be too intense for some viewers. For recreational use only. All models over 18 years of age. If condition persists, consult your physician. No userserviceable parts inside. Freshest if eaten before date on carton. Subject to change without notice. Times approximate. Simulated picture. No postage necessary if mailed in the United States. Breaking seal constitutes acceptance of agreement. For off-road use only. As seen on TV. One size fits all. Many suitcases look alike. Contains a substantial amount of non-tobacco ingredients. Colors may, in time, fade. Slippery when wet. For office use only. Not affiliated with the American Red Cross. Drop in any mailbox. Edited for television. Keep cool; process promptly. Post office will not deliver without postage. List was current at time of printing. Not responsible for direct, indirect, incidental or consequential damages resulting from any defect, error or failure to perform. At participating locations only. Penalty for private use. Substantial penalty for early withdrawal. Do not write below this line. Falling rocks. Lost ticket pays maximum rate. Your cancelled check is your receipt. Avoid contact with skin. Sanitized for your protection. Be sure each item is properly endorsed. Sign here without admitting guilt. Slightly higher west of the Mississippi. Employees and their families are not eligible. Beware of dog. Contestants have been briefed on some questions before the show. Limited time offer, call now to ensure prompt delivery. You must be present to win. No passes accepted for this engagement. No purchase necessary. Shading within a garment may occur. Use only in well-ventilated area. Keep away from fire or flame. Replace with same type. Check here if tax deductible. Some equipment shown is optional. Price does not include taxes. No Canadian coins. Not recommended for children. Prerecorded for this time zone. Reproduction strictly prohibited. No solicitors. No alcohol, dogs, or horses. Restaurant package, not for resale. List at least two alternate dates. First pull up, then pull down. Call toll free before digging. Driver does not carry cash. Some of the trademarks mentioned in this product appear for identification purposes only. Record additional transactions on back of previous stub. <u>Decision of judges is final</u>.

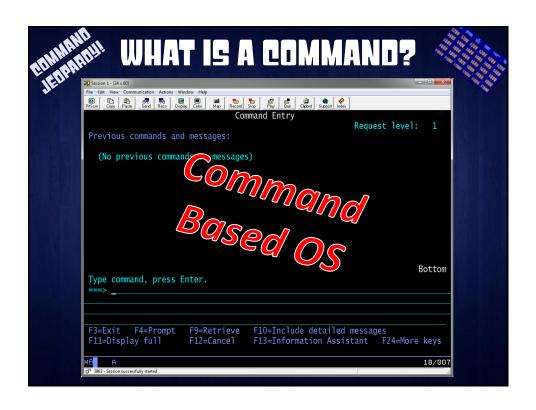

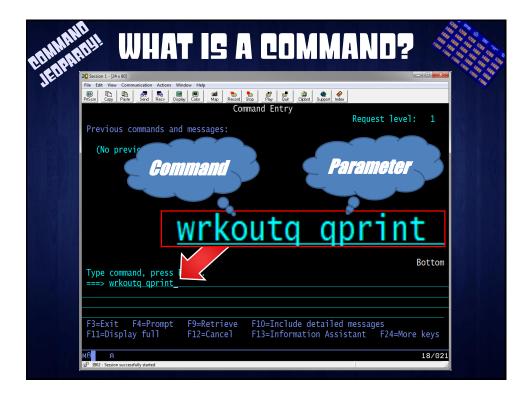

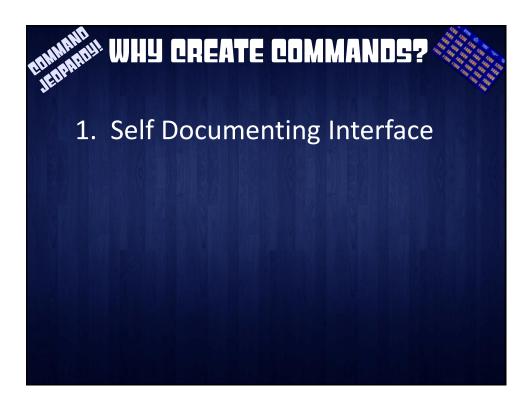

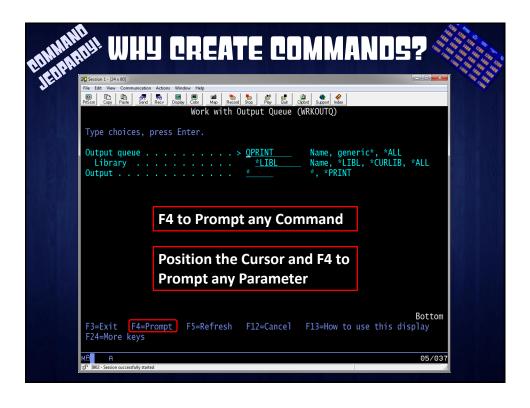

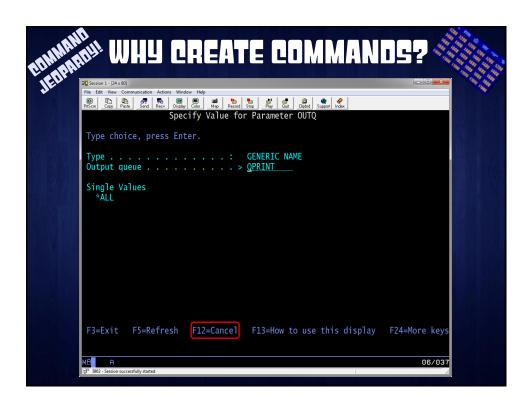

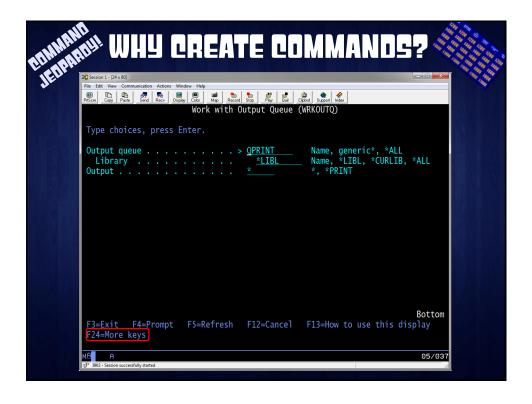

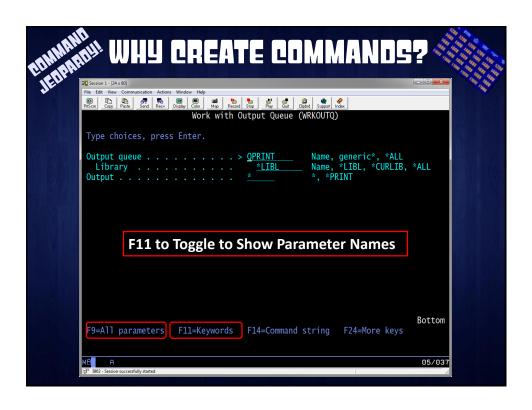

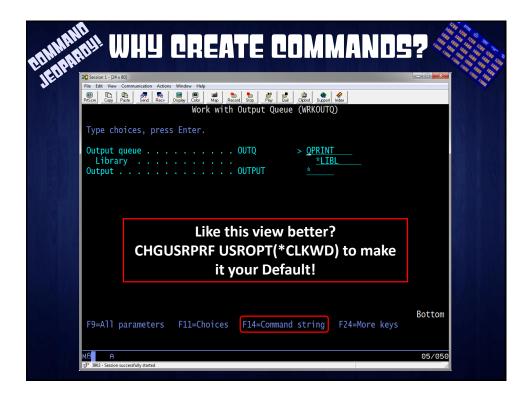

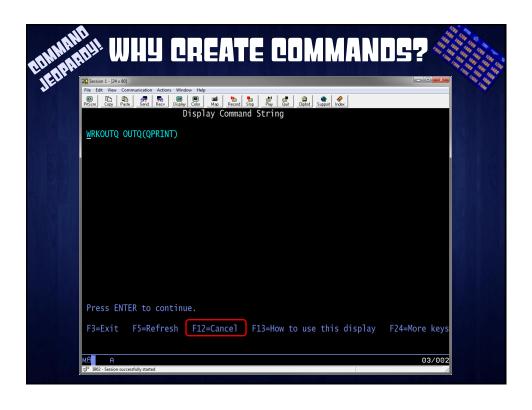

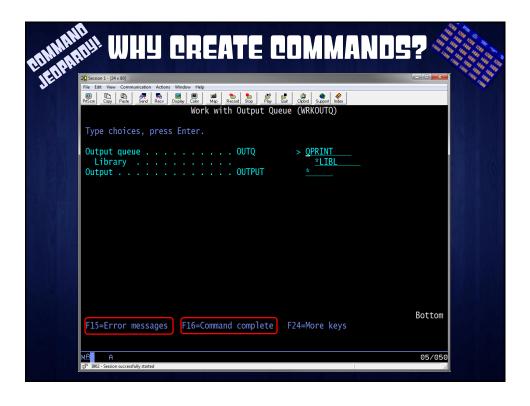

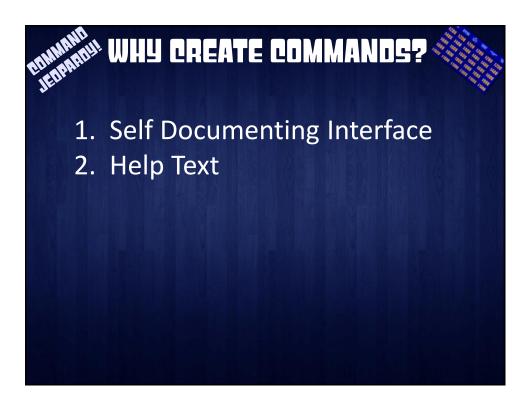

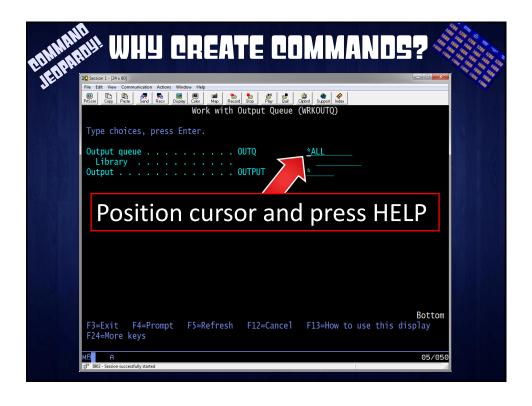

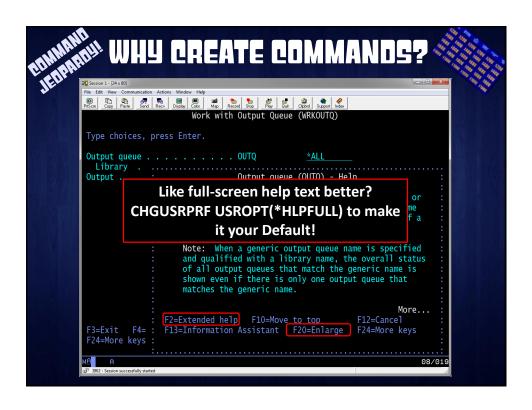

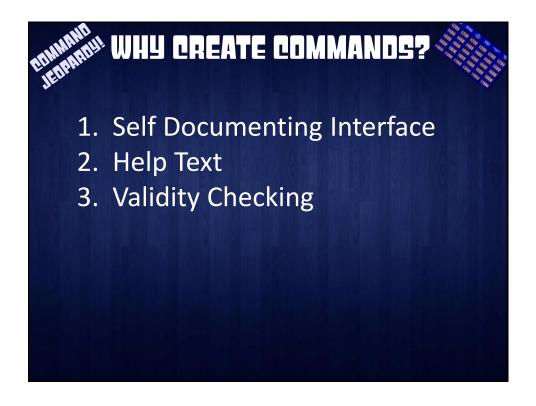

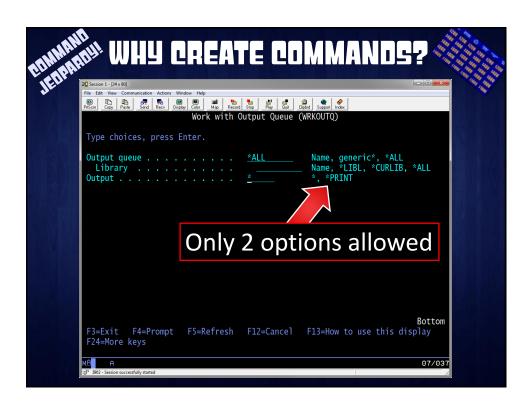

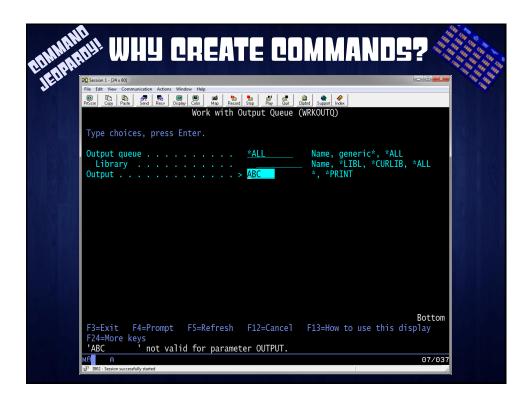

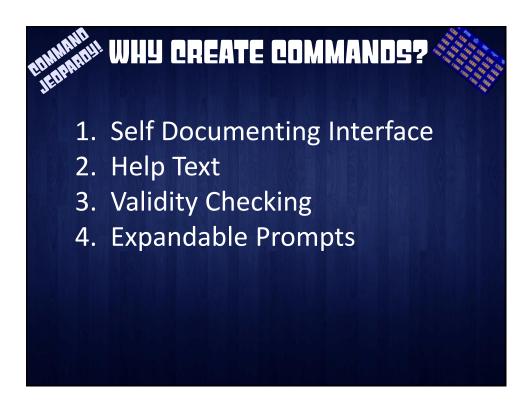

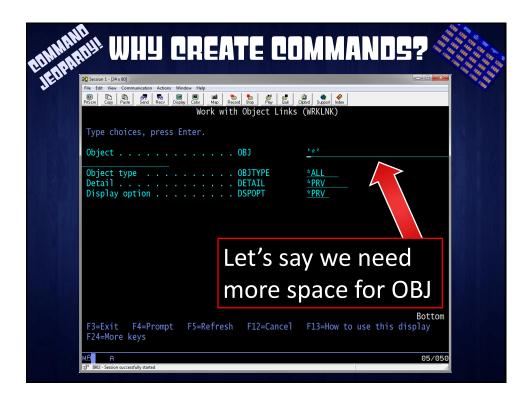

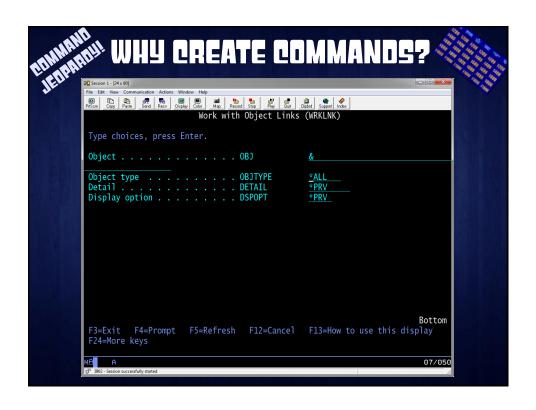

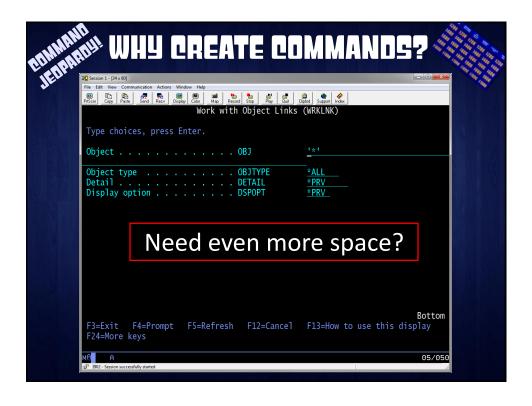

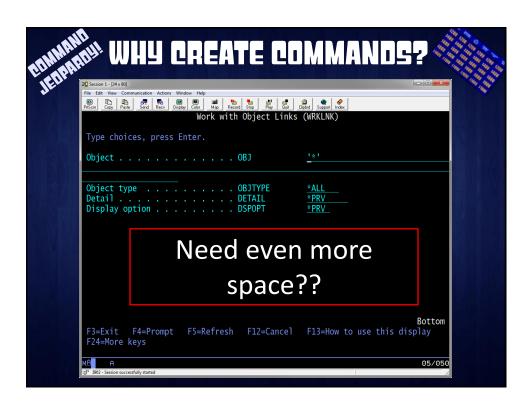

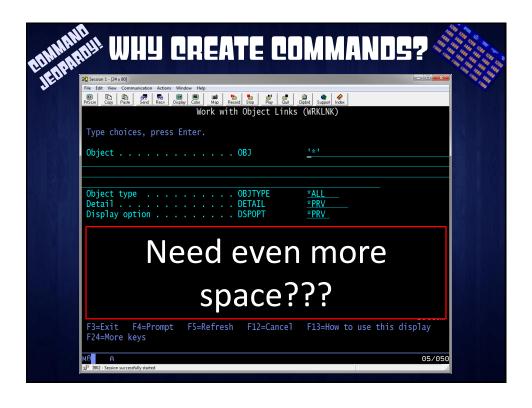

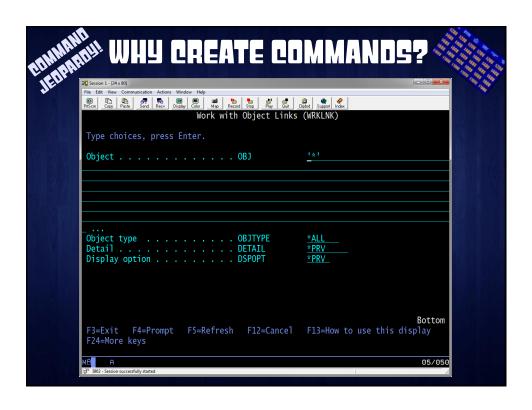

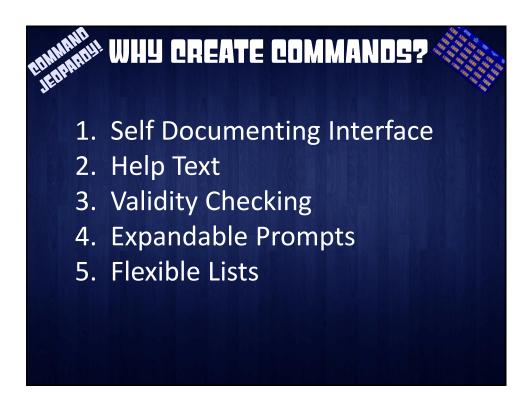

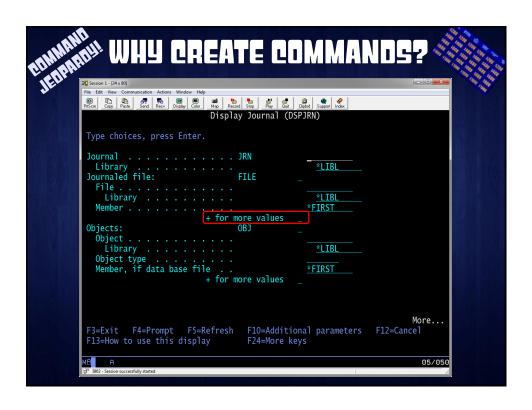

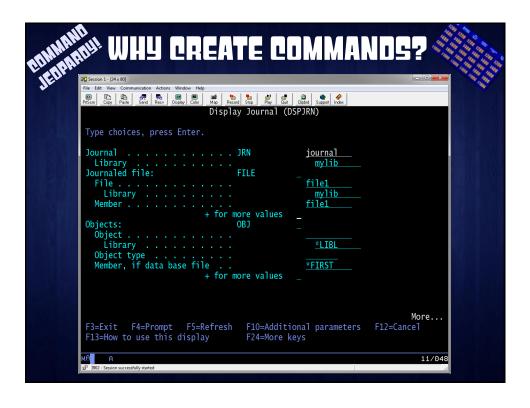

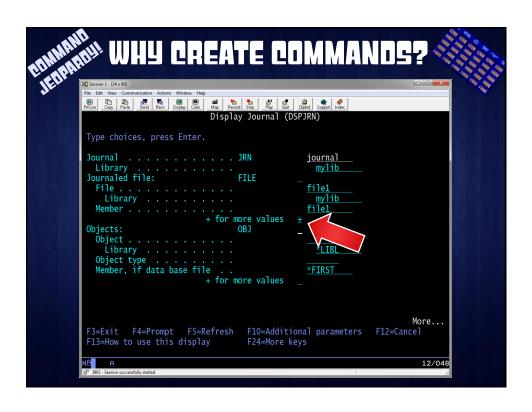

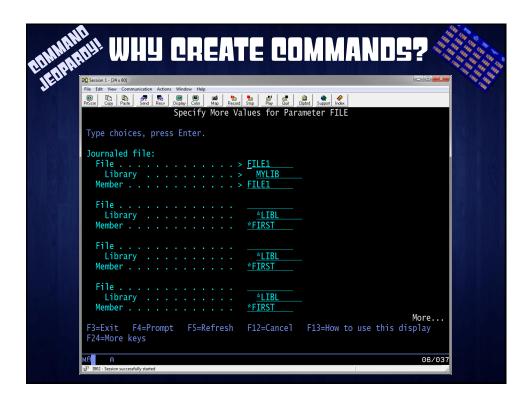

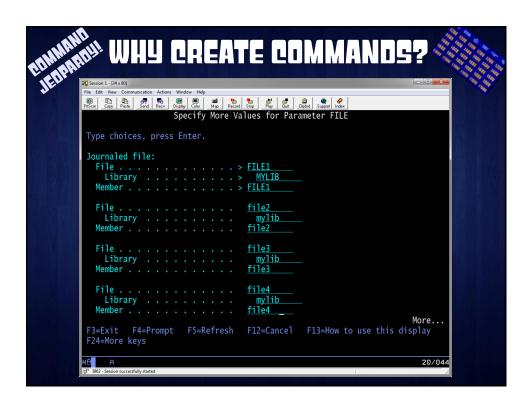

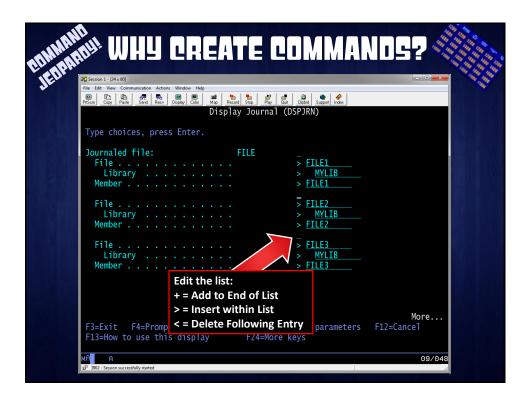

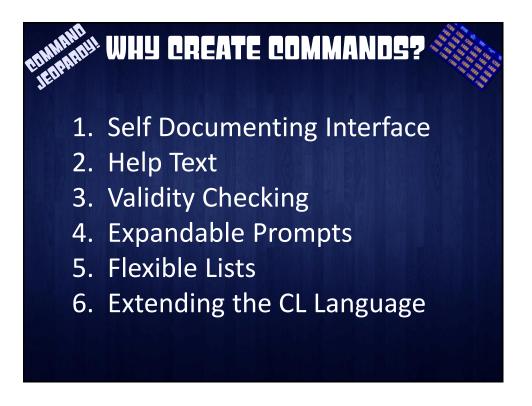

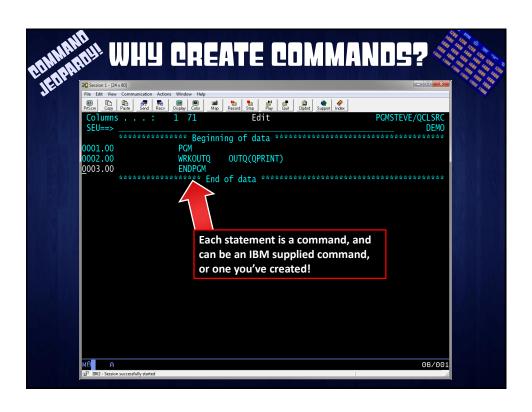

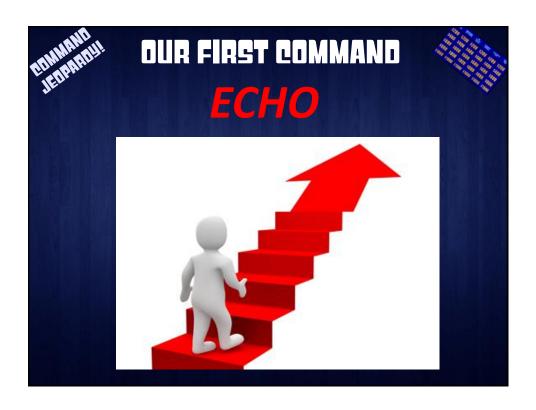

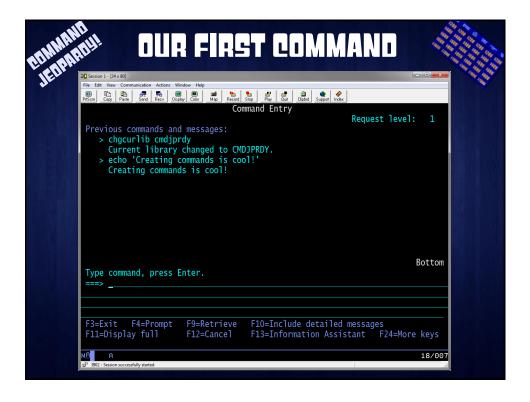

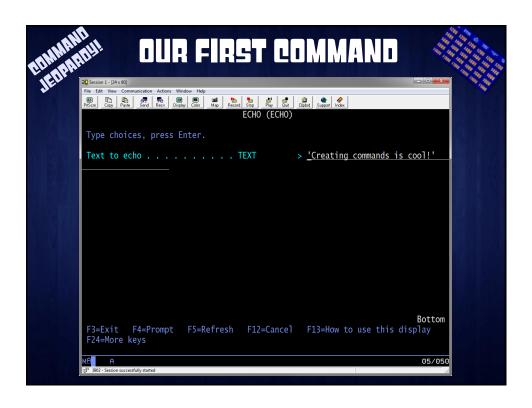

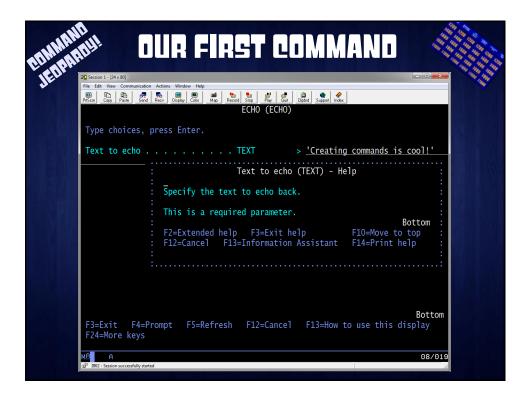

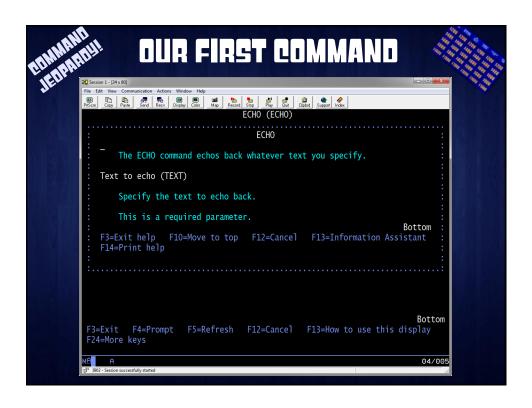

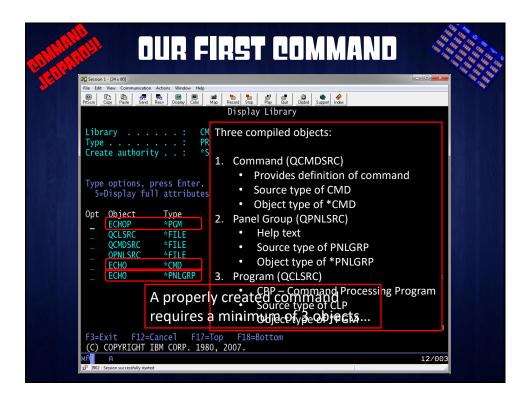

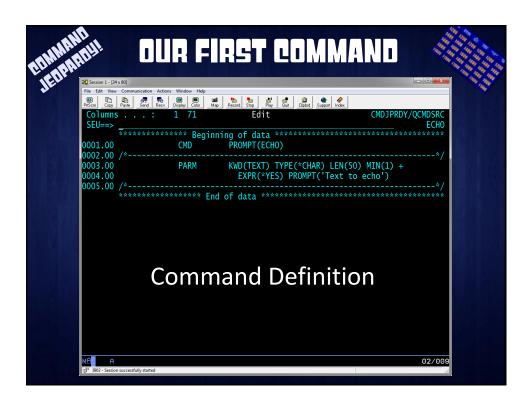

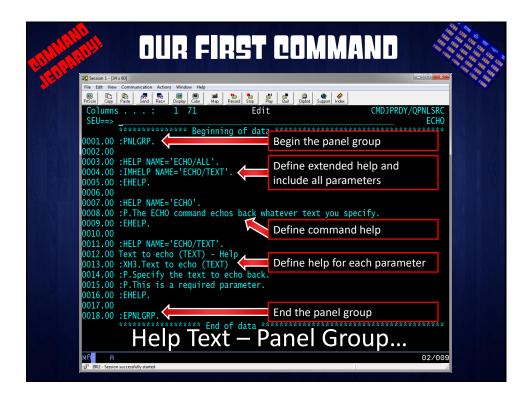

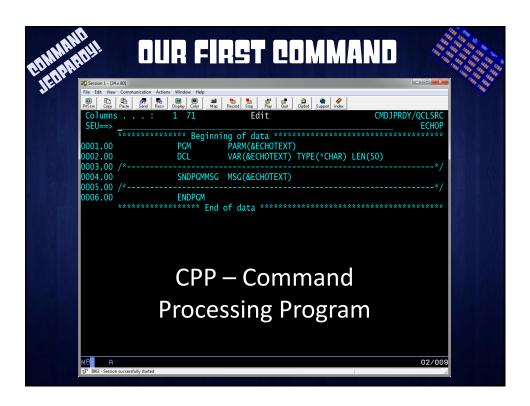

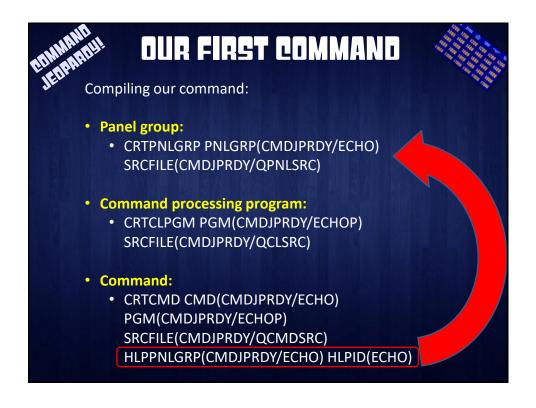

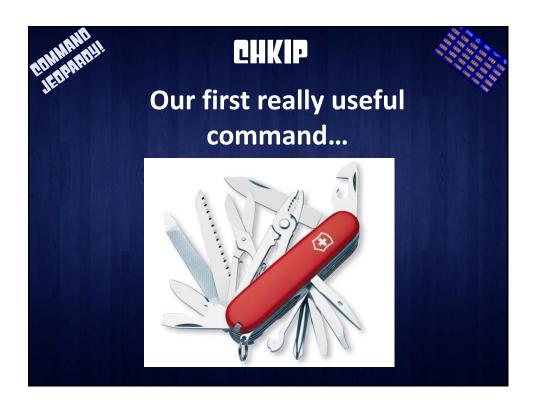

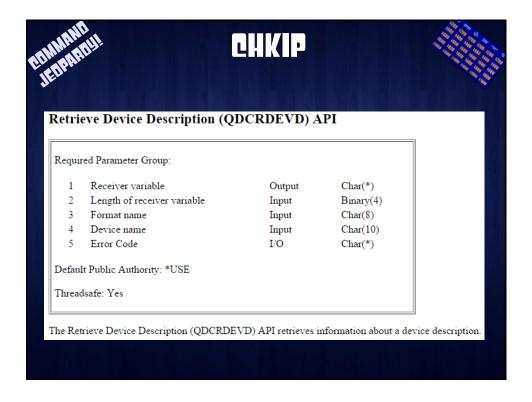

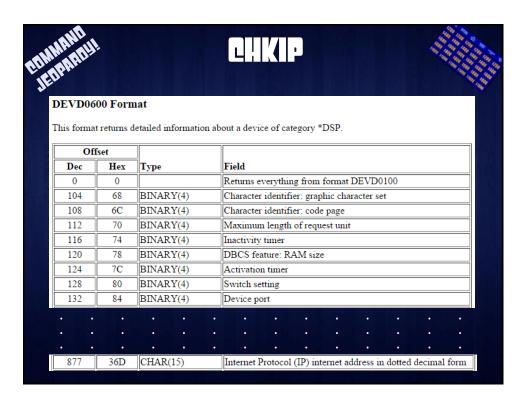

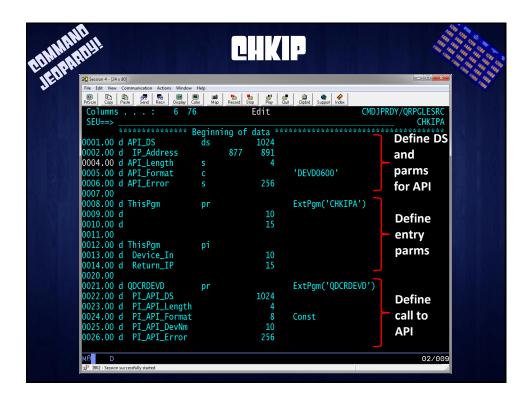

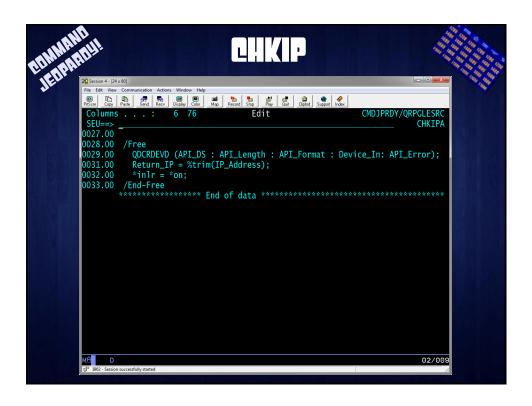

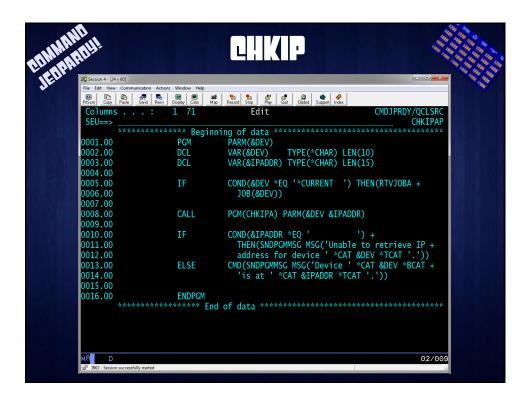

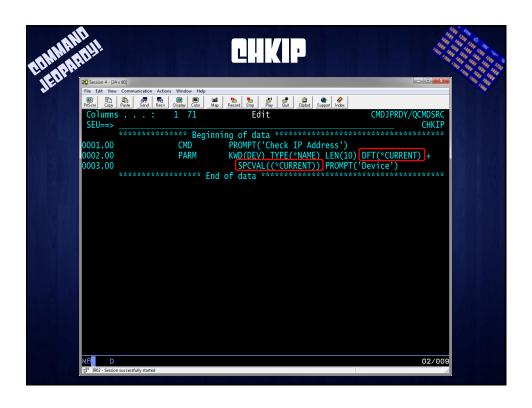

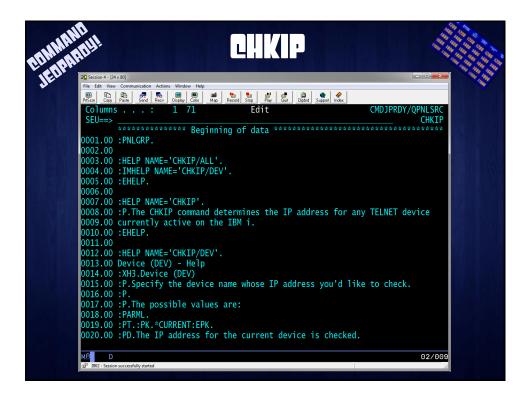

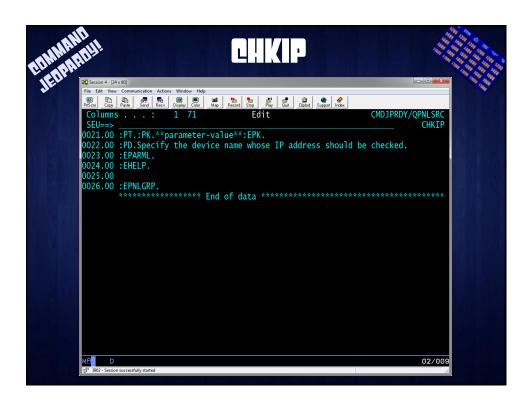

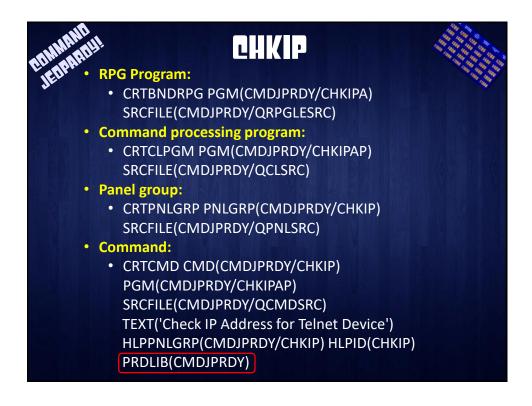

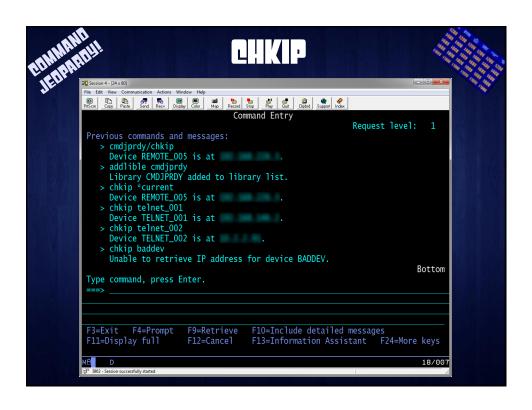

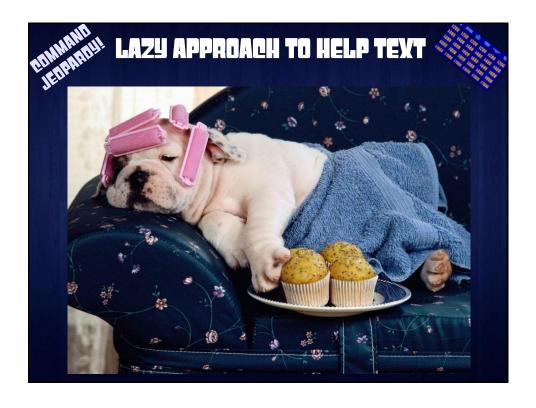

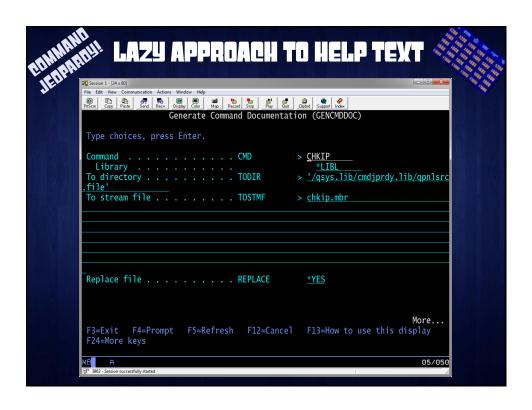

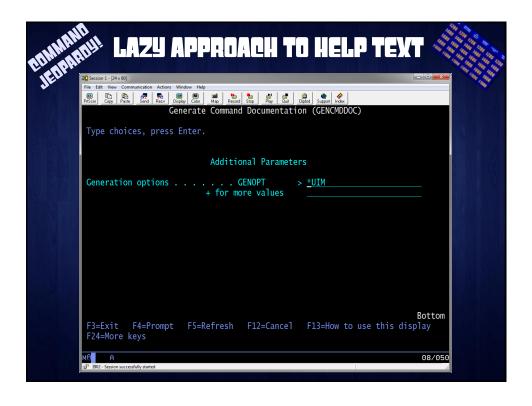

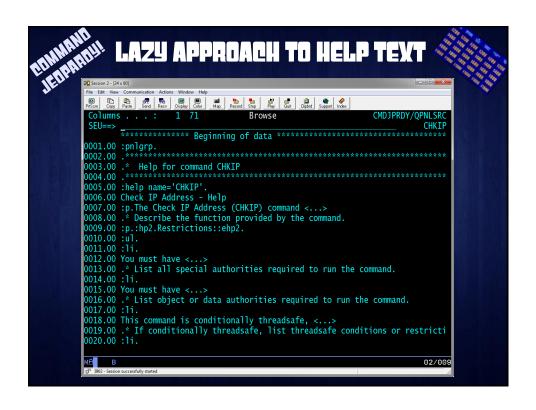

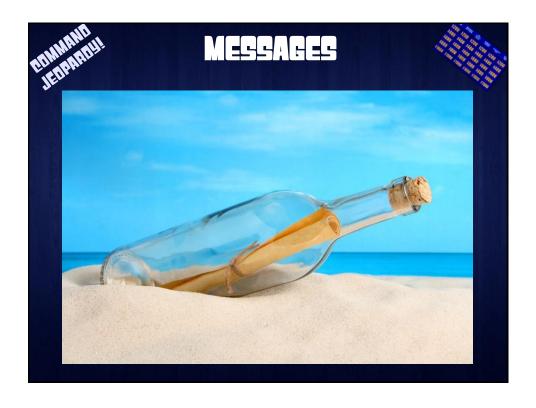

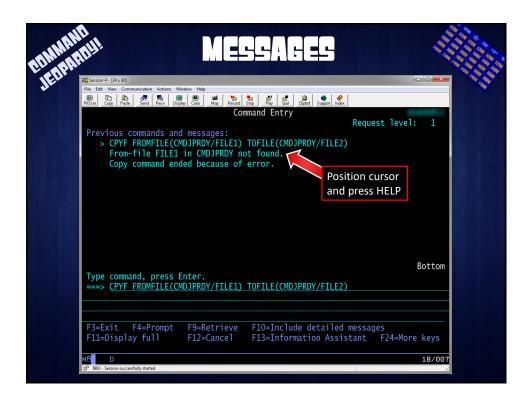

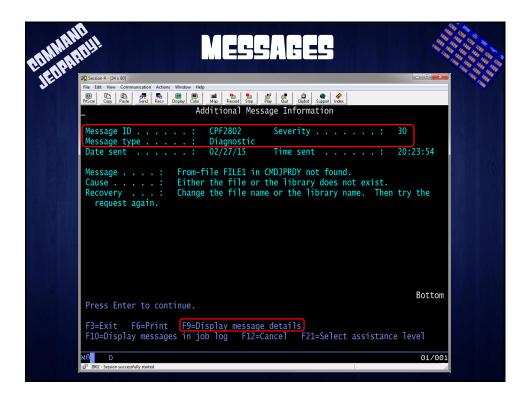

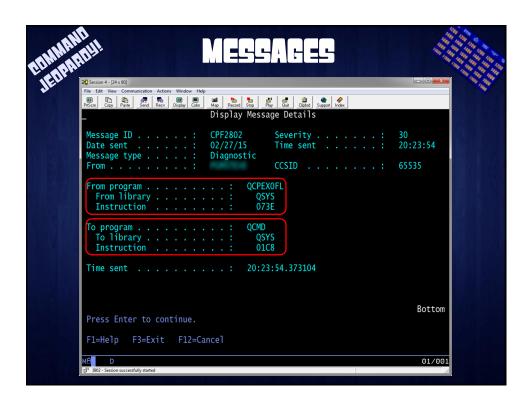

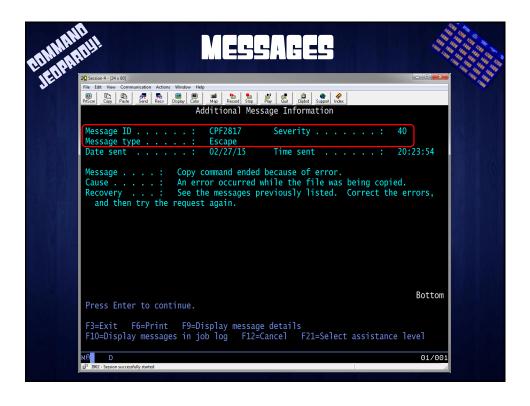

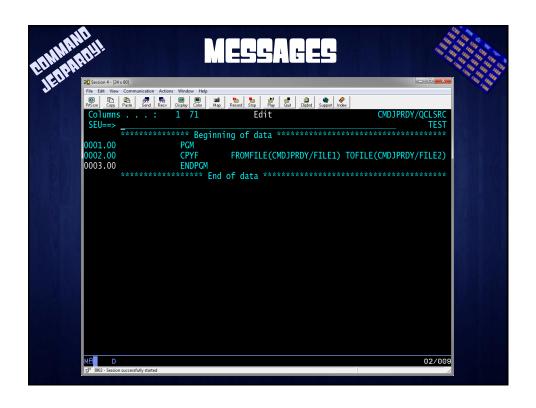

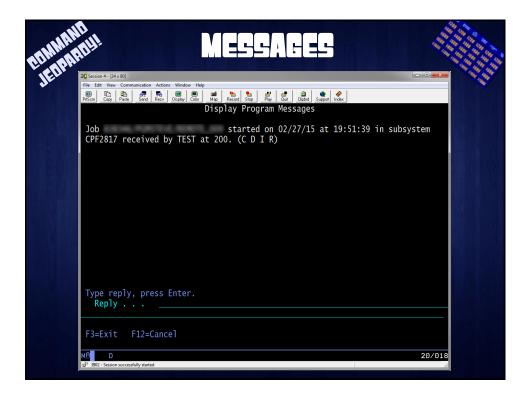

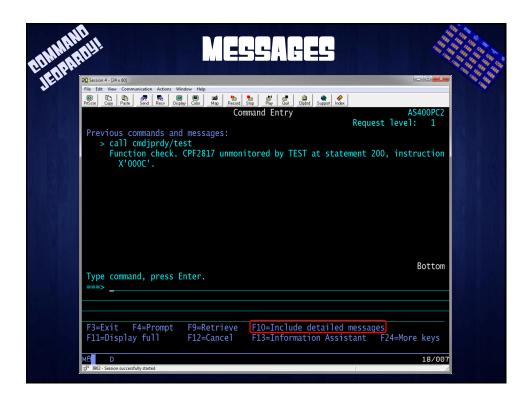

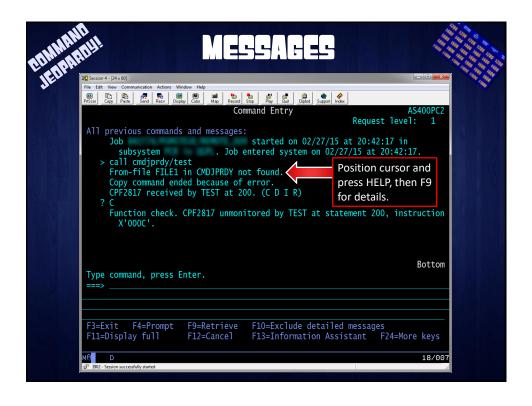

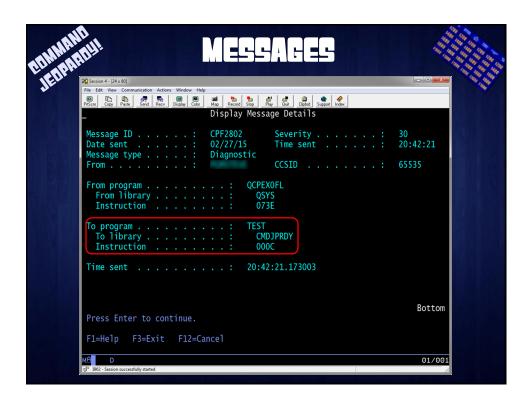

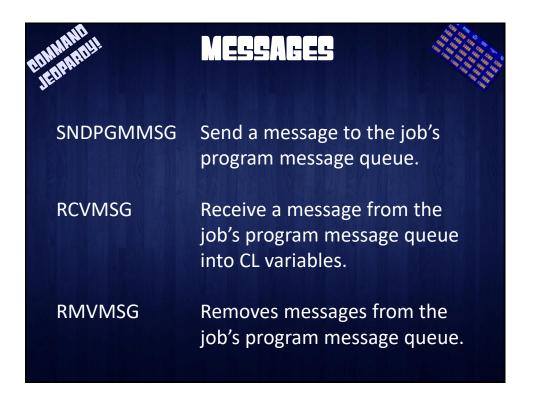

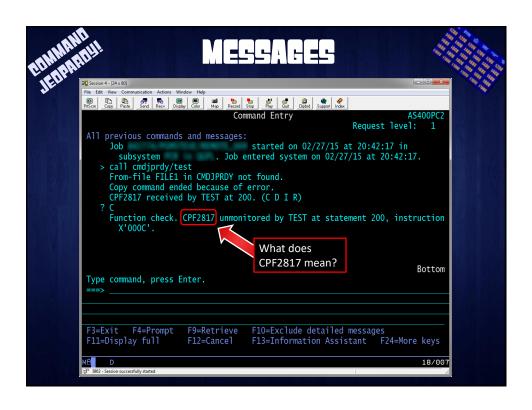

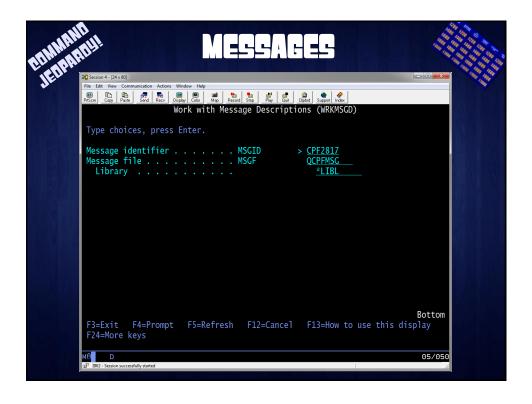

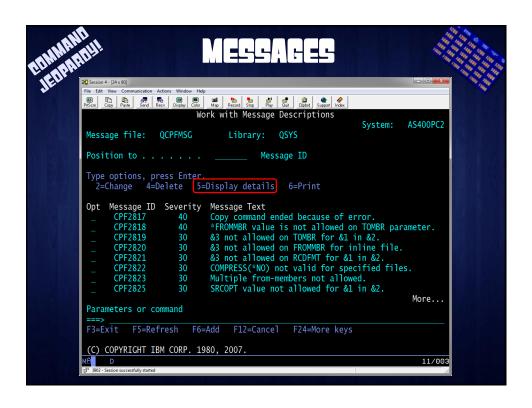

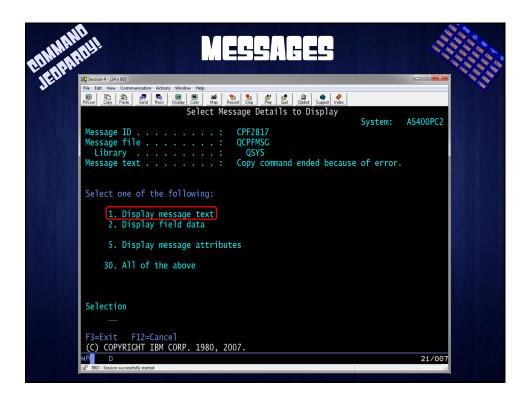

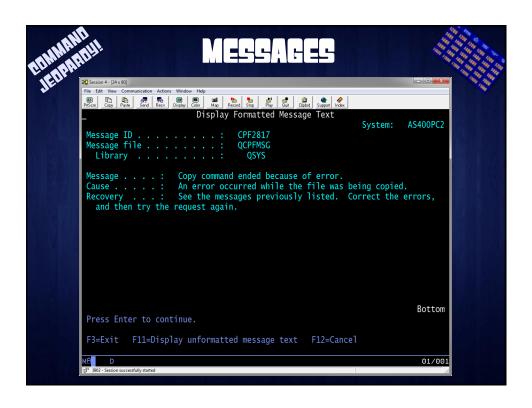

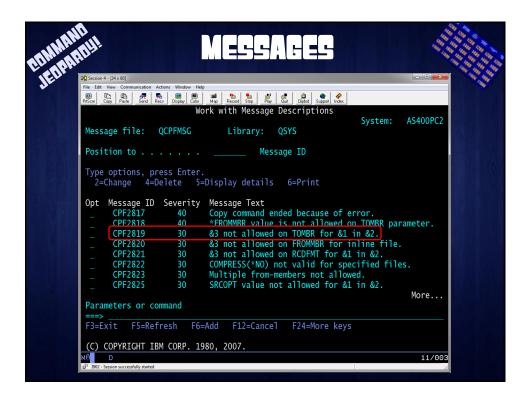

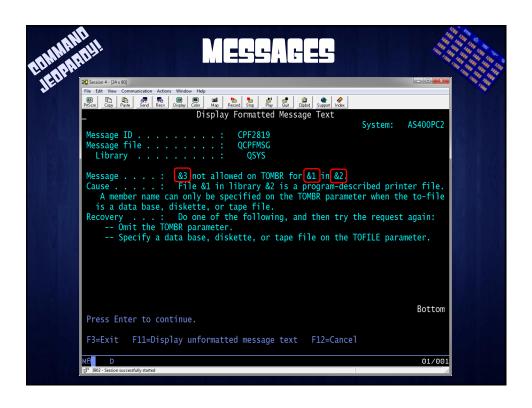

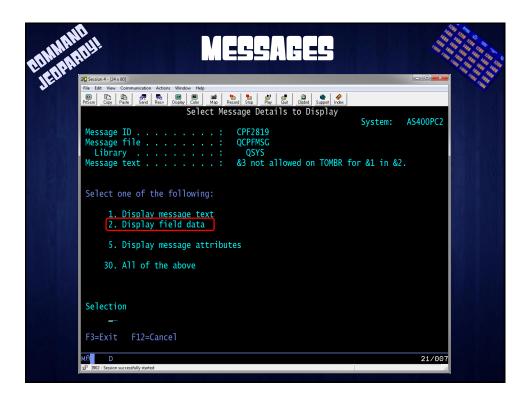

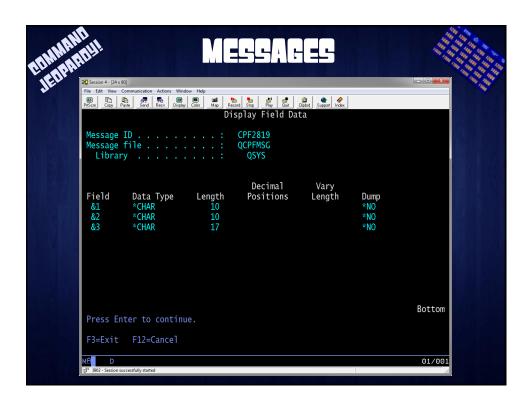

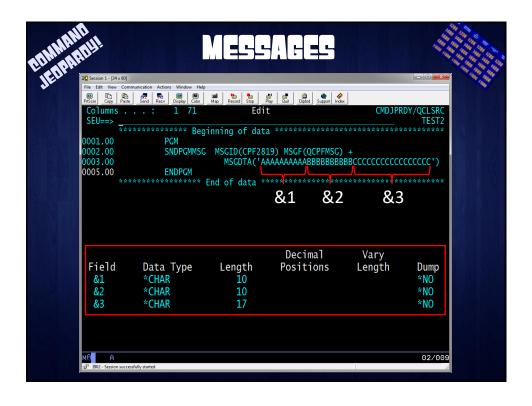

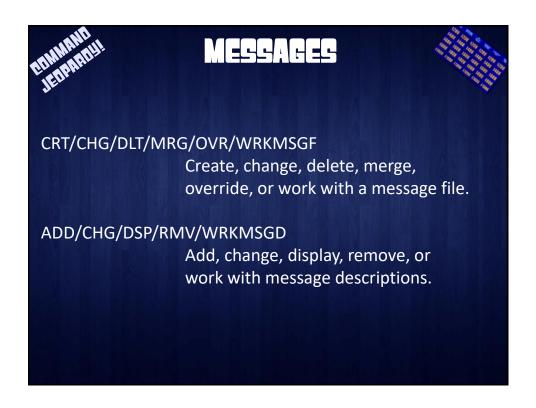

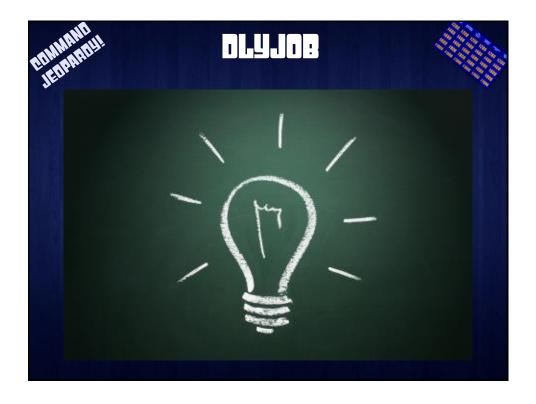

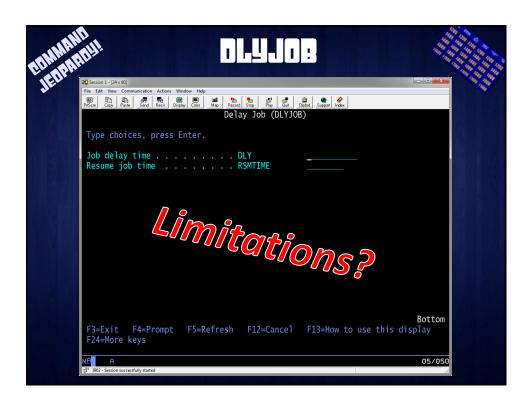

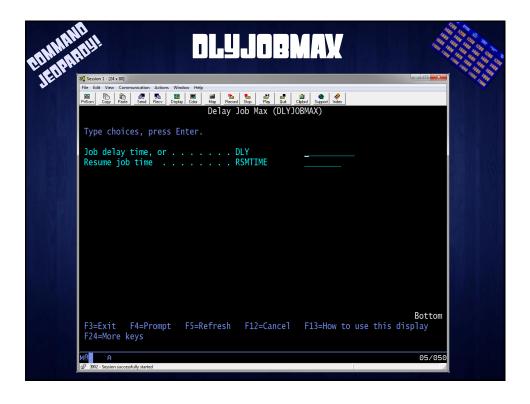

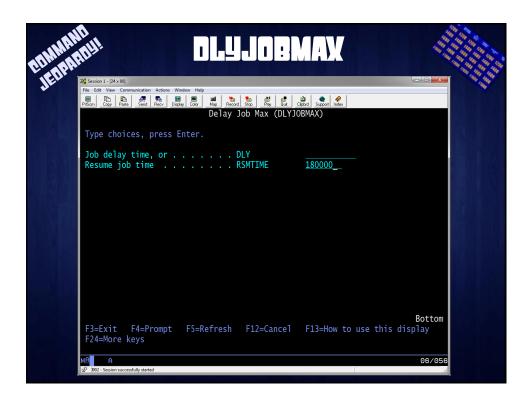

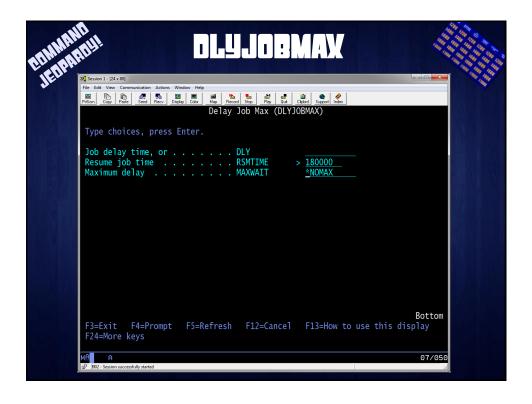

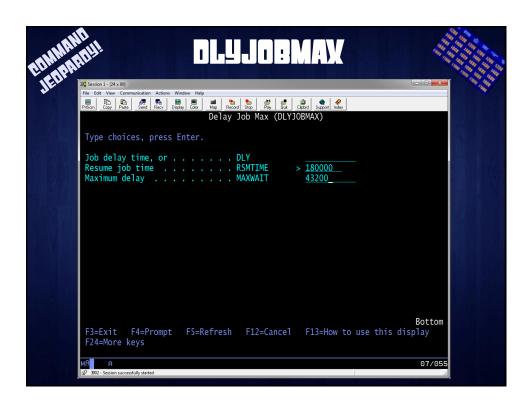

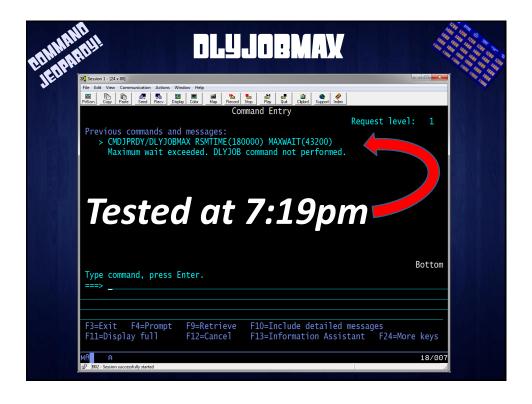

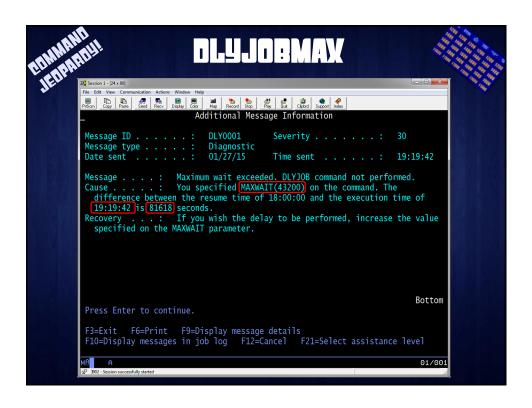

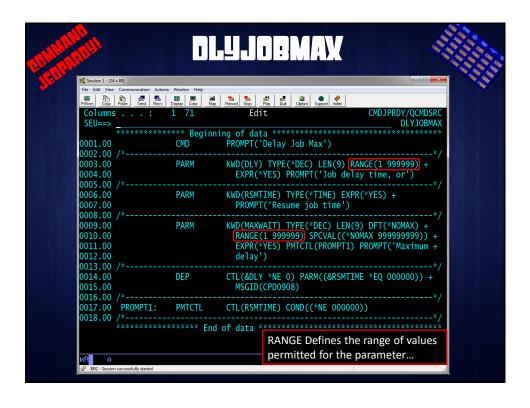

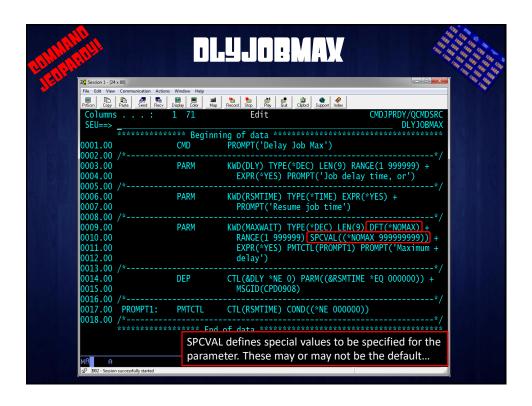

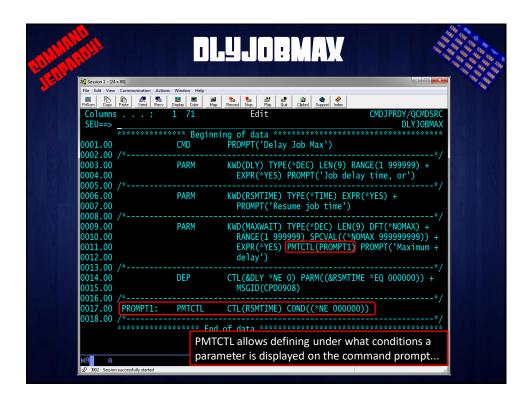

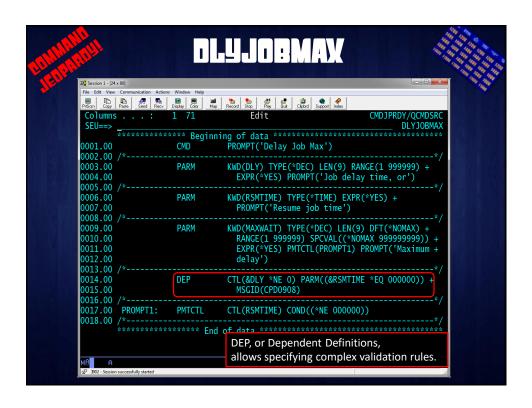

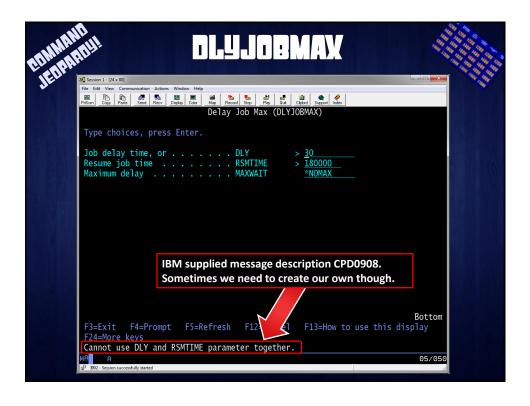

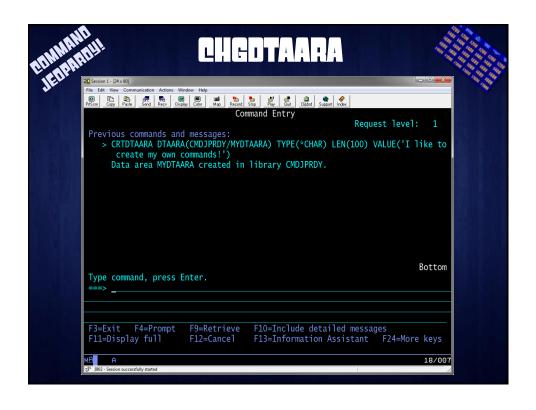

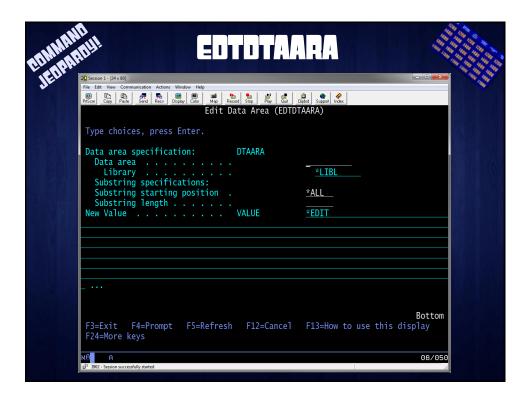

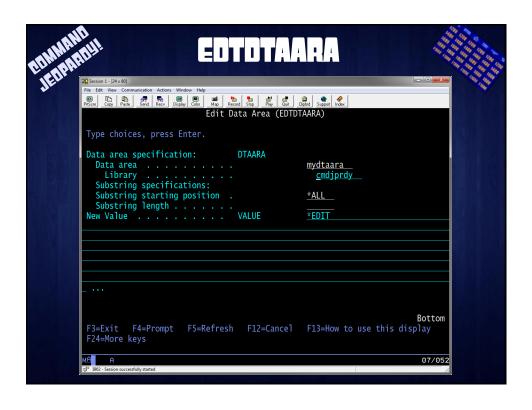

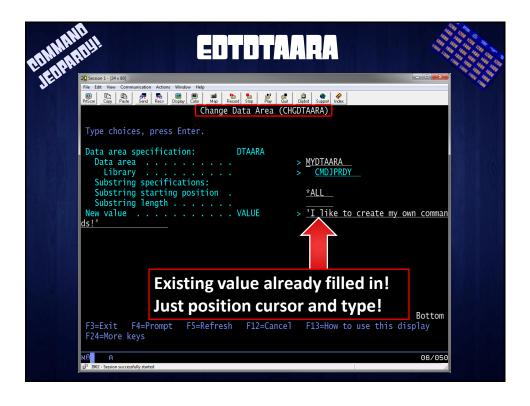

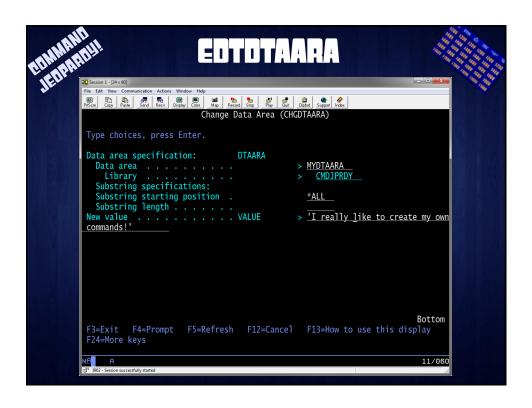

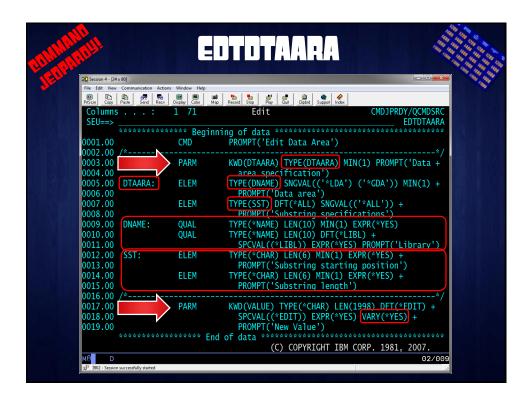

```
PROMPT('Edit Data Area')
                                PARM
 DTAARA:
                 ELEM
                 ELEM
                 QUAL
QUAL
 DNAME:
                                ELEM
 SST:
                 ELEM
                                PGM
                    PARM(&NAMELIB &STRING) VAR(&NAMELIB) TYPE(*CHAR) LEN(38)
DCL
                                                  TYPE(*CHAR) LEN(2000)
DCL
                    VAR (&STRING)
                                                  TYPE(*CHAR) LEN(20)
TYPE(*CHAR) LEN(10)
TYPE(*CHAR) LEN(10)
TYPE(*CHAR) LEN(2)
TYPE(*CHAR) LEN(5)
TYPE(*CHAR) LEN(6)
TYPE(*CHAR) LEN(6)
                   VAR(&VALUE)
VAR(&NAME)
VAR(&LIB)
VAR(&STRLEN)
VAR(&SLEN)
VAR(&START)
VAR(&START)
                                                                       LEN(2000)
LEN(10)
LEN(10)
DCL
DCL
DCI
DCL
DCL
                                                                                  0
DCL
                    VAR (&LEN)
DCI
                   VAR(&STRLEN) VALUE(%SST(&STRING 1 2))
VAR(&SLEN) VALUE(%BIN(&STRLEN))
COND(&SLEN *GT 0) THEN(CHGVAR VAR(&VALUE)
VALUE(%SST(&STRING 3 &SLEN)))
CHGVAR
CHGVAR
ΤF
                                         VALUE(%SST(&NAMELIB
VALUE(%SST(&NAMELIB
VALUE(%SST(&NAMELIB
CHGVAR
CHGVAR
CHGVAR
CHGVAR
                                                                             3 10))
13 10))
                    VAR (&NAME)
                   VAR(&LIB)
VAR(&START)
                                                                                   6))
                    VAR (&I FN)
                                         VALUE (%SST (&NAMELIB
```

```
PROMPT('Edit Data Area')
                        PARM
                                             KWD(DTAARA) TYPE(DTAARA) MIN(1) PROMPT('Data +
                                            DTAARA:
                       ELEM
                        ELEM
DNAME:
                        QUAL
                        OUAL
                                            TYPE(*CHAR) LEN(6) MIN(1) EXPR(*YES) +
PROMPT('Substring starting position
TYPE(*CHAR) LEN(6) MIN(1) EXPR(*YES) +
PROMPT('Substring length . . . . .
 SST:
                        ELEM
                        ELEM
                                            KWD(VALUE) TYPE(*CHAR) LEN(1998) DFT(*EDIT) +
   SPCVAL((*EDIT)) EXPR(*YES) VARY(*YES) +
   PROMPT('New Value . . . . . ')
                        PARM
PGM
                           PARM(&NAMELIB &STRING)
                                                                   TRING)
TYPE(*CHAR) LEN(38)
TYPE(*CHAR) LEN(2000
TYPE(*CHAR) LEN(2000
TYPE(*CHAR) LEN(10)
TYPE(*CHAR) LEN(2)
TYPE(*CHAR) LEN(2)
TYPE(*CHAR) LEN(5)
TYPE(*CHAR) LEN(6)
TYPE(*CHAR) LEN(6)
                           VAR(&NAMELIB)
VAR(&STRING)
DCL
                                                                                                  LEN(38)

LEN(2000)

LEN(2000)

LEN(10)

LEN(10)

LEN(2)

LEN(5)
DCL
                           VAR(&VALUE)
VAR(&NAME)
VAR(&LIB)
VAR(&STRLEN)
DCL
DCL
DCL
DCL
DCL
                           VAR (&SLEN)
VAR (&START)
DCL
DCL
                           VAR (&LEN)
                           VAR(&STRLEN) VALUE(%SST(&STRING 1 2))
VAR(&SLEN) VALUE(%BIN(&STRLEN))
COND(&SLEN *GT 0) THEN(CHGVAR VAR(&VALUE)
VALUE(%SST(&STRING 3 &SLEN)))
CHGVAR
CHGVAR
                           VAR(&NAME)
VAR(&LIB)
VAR(&START)
                                                        VALUE(%SST(&NAMELIB
VALUE(%SST(&NAMELIB
VALUE(%SST(&NAMELIB
                                                                                                                 10))
10))
6))
CHGVAR
                                                                                                          13
27
CHGVAR
CHGVAR
CHGVAR
                           VAR (&LEN)
                                                         VALUE (%SST (&NAMEL
```

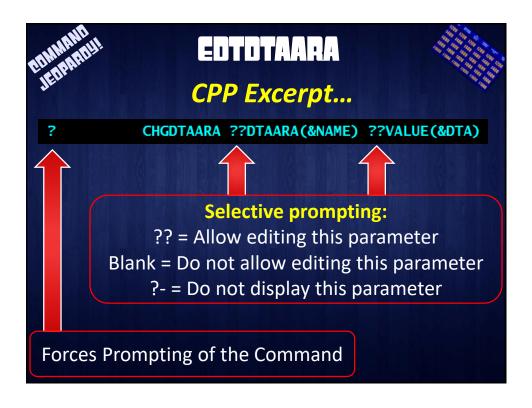

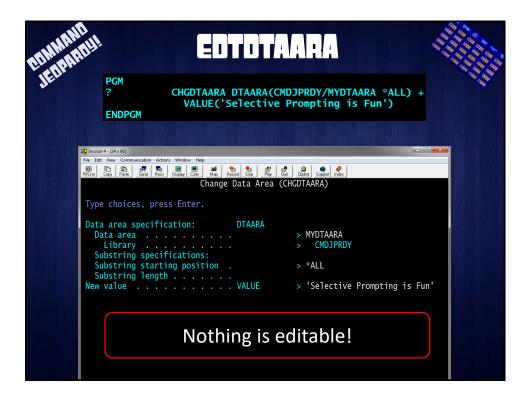

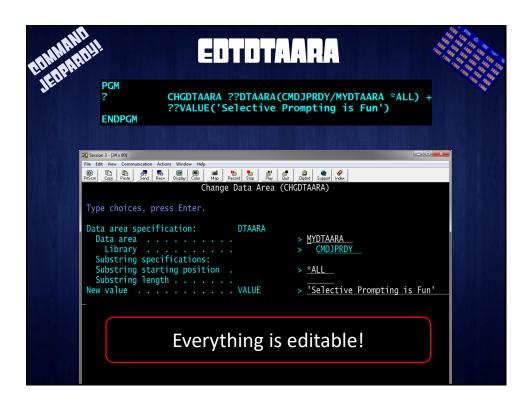

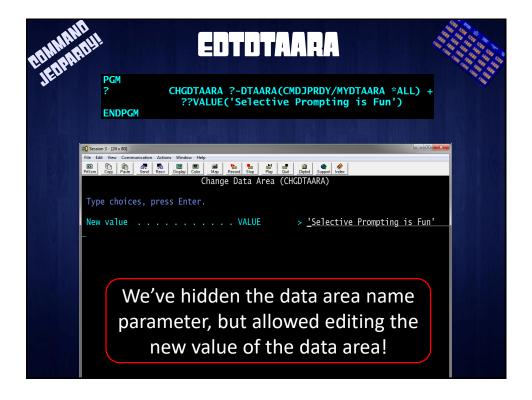

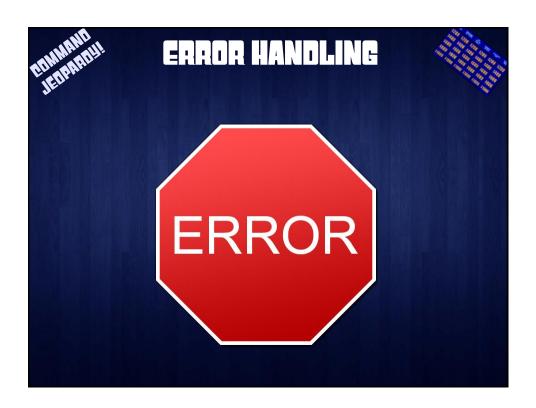

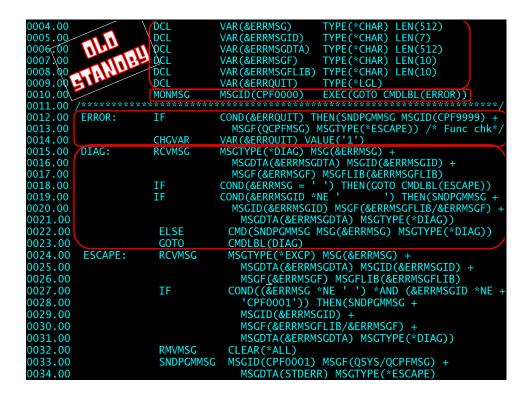

```
TYPE(*CHAR) LEN(512)
TYPE(*CHAR) LEN(7)
TYPE(*CHAR) LEN(512)
TYPE(*CHAR) LEN(10)
TYPE(*CHAR) LEN(10)
0004.00
                                      VAR (&ERRMSG)
0005.00
                         DCL
                                      VAR (&ERRMSGID)
0006.00
                         DCL
                                      VAR (&ERRMSGDTA)
                                      VAR (&ERRMSGF)
0007.00
                         DCL
                                      VAR(&ERRMSGFLIB)
0008.00
                         DCL
0009.00
                                      VAR (&ERRQUIT)
                                                           TYPE(*LGL)
                         DCL
                         MONMSG
0010.00
                                      MSGID(CPF0000)
                                                           EXEC(GOTO CMDLBL(ERROR))
0011.00
0012.00
          ERROR:
                         ΙF
                                      COND(&ERRQUIT) THEN(SNDPGMMSG MSGID(CPF9999)
0013.00
                                        MSGF(QCPFMSG) MSGTYPE(*ESCAPE)) /* Func chk*,
                                      VAR(&ERRQUIT) VALUE('1')
0014.00
                         CHGVAR
                                      MSGTYPE(*DIAG) MSG(&ERRMSG) +
MSGDTA(&ERRMSGDTA) MSGID(&ERRMSGID) +
0015.00
          DIAG:
                         RCVMSG
0016.00
                                        MSGF(&ERRMSGF) MSGFLIB(&ERRMSGFLIB)
0017.00
                                                          ') THEN(GOTO CMDLBL(ESCAPE))

VE ' ') THEN(SNDPGMMSG
                                      COND (&ERRMSG =
0018.00
                         ΙF
                                                                       ') THEN(SNDPGMMSG
                         ΙF
                                      COND(&ERRMSGID *NE
0019.00
                                        MSGID(&ERRMSGID) MSGF(&ERRMSGFLIB/&ERRMSGF)
MSGDTA(&ERRMSGDTA) MSGTYPE(*DIAG))
0020.00
0021.00
0022.00
                          ELSE
                                        CMD(SNDPGMMSG MSG(&ERRMSG) MSGTYPE(*DIAG))
0023.00
                          GOTO
                                        CMDLBL(DIAG)
                                       MSGTYPE(*EXCP) MSG(&ERRMSG) +
MSGDTA(&ERRMSGDTA) MSGID(&ERRMSGID) +
0024.00
          ESCAPE:
                          RCVMSG
0025.00
0026.00
                                          MSGF(&ERRMSGF) MSGFLIB(&ERRMSGFLIB)
0027.00
                          ΙF
                                        COND((&ERRMSG *NE ' ') *AND (&ERRMSGID *NE
0028.00
                                           'CPF0001')) THEN(SNDPGMMSG +
0029.00
           Replace STDERR with
                                          MSGID(&ERRMSGID)
0030.00
                                          MSGF(&ERRMSGFLIB/&ERRMSGF) +
           name of your command
0031.00
                                          MSGDTA(&ERRMSGDTA) MSGTYPE(*DIAG))
                          RMVMSG<sup>2</sup>
0032.00
                                        CLEAR(*ALL)
0033.00
                                        MSGID(CPF0001) MSGF(QSYS/QCPFMSG) +
                          SNDPGMMSG
                                          MSGDTA(STDERR) MSGTYPE(*ESCAPE)
0034.00
```

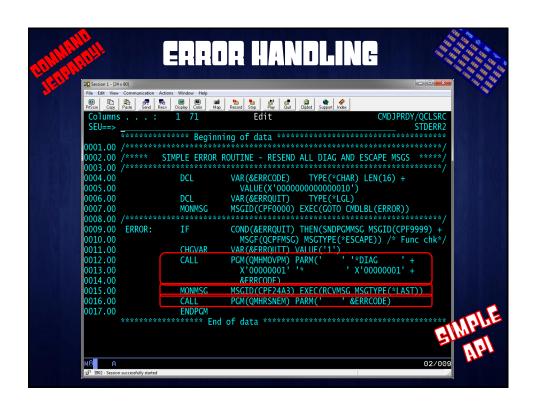

```
TYPE(*CHAR) LEN(512)
TYPE(*CHAR) LEN(512)
TYPE(*CHAR) LEN(512)
TYPE(*CHAR) LEN(10)
TYPE(*CHAR) LEN(10)
TYPE(*CHAR) LEN(4)
TYPE(*CHAR) LEN(4)
TYPE(*CHAR) LEN(6) +
 005.00
                                                                     VAR (&ERRMSGID)
                                             DCL
                                                                     VAR (&ERRMSGDTÁ)
 006.00
                                                                     VAR(&ERRMSGF)
VAR(&ERRMSGFLIB)
 007.00
                                             DCL
                                             DCL
 0008
                                                                     VAR(&ERRQUIT)
VAR(&ERRKEY)
VAR(&ERRCODE)
                                             DCL
                                             DCL
 0011.00
                                             DCL
 0012.00
                                                                         VALUE(X'00000000000000010')
                                                                                                         EXEC(GOTO CMDLBL(ERROR))
                                                                     MSGID(CPF0000)
                                             MONMSG
 0014.00
                                                                     COND(&ERRQUIT) THEN(SNDPGMMSG MSGID(CPF9999) -
                   ERROR:
0013.00
0016.00
0017.00
0018.00
0019.00
                                                                     MSGT(QCPFMSG) MSGTYPE(*ESCAPE)) /* Func chk*,
VAR(&FRRQUIT) VALUE('1')
                                             CHCVAR
                                                                    MSGTYPE(*DIAG) RMV(*NO) KEYVAR(&ERRKEY) +
MSG(&ERRMSG) MSGDTA(&ERRMSGDTA) +
MSG(&ERRMSGD) MSGF(&ERRMSGF) +
MSGFLIB(&ERRMSGFLIB)
COND(&ERRMSG = '') THEN(GOTO CMDLBL(ESCAPE))
COND(&SEND_IT) THEN(DO)
PGM(QMHMOVPM) PARM(&ERRKEY ' ' +
X'00000001' '* ' X'00000001' +
&EPPCODE)
                   DIAG:
                                             RCVMSG
0019.00
0020.00
0021.00
0022.00
0023.00
0024.00
0025.00
0026.00
                                             ÎF
                                                    CALL
                                                                         &ERRCODE)
                                                   MONMSG
                                                                     MSGID(CPF24A3) EXEC(RCVMSG MSGTYPE(*LAST))
0028.00
0029.00
                                                   ENDDO
                                             ELSE
                                                                     CMD(RMVMSG MSGKEY(&ERRKEY))
0030.00
                                                                     CMDLBL (DIAG)
                                             COTO
                                                                    MSGTYPE(*EXCP) RMV(*NO) KEYVAR(&ERRKEY) +
MSG(&ERRMSG) MSGDTA(&ERRMSGDTA) +
MSGID(&ERRMSGID) MSGF(&ERRMSGF) +
0031.00
                   ESCAPE:
                                             RCVMSG
0032.00
0033.00
                                                                    MSGID(&ERRMSGID) MSGF(&ERRMSGF) +
MSGFLIB(&ERRMSGFLIB)
COND((&ERRMSG *NE ' ') *AND (&ERRMSGID *NE +
'CPF0001')) THEN(CALL PGM(QMHRSNEM) +
PARM(&ERRKEY &ERRCODE))
MSGKEY(&ERRKEY)
MSGID(CPF0001) MSGF(QSYS/QCPFMSG) +
MSCDTA(STDERD) MSGTYPF(*FSCAPF)
0034.00
                                             ΙF
0036.00
0037.00
                                             RMVMSG
 00.8800
                                             SNDPGMMSG
0039.00
                                                                         MSGDTA(STDERR) MSGTYPE(*ESCAPE)
 0040.00
```

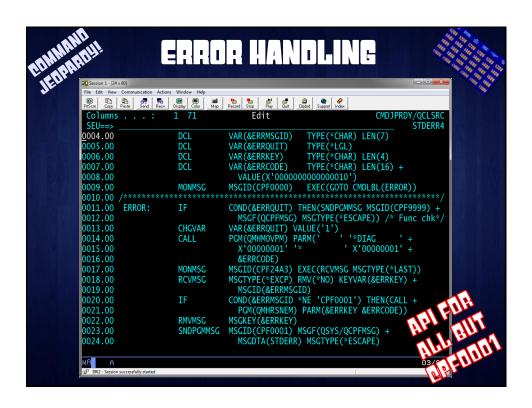

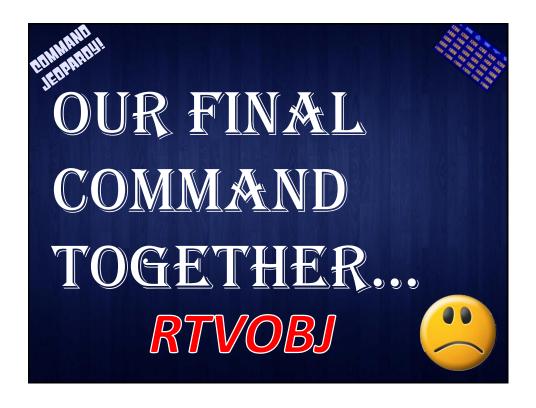

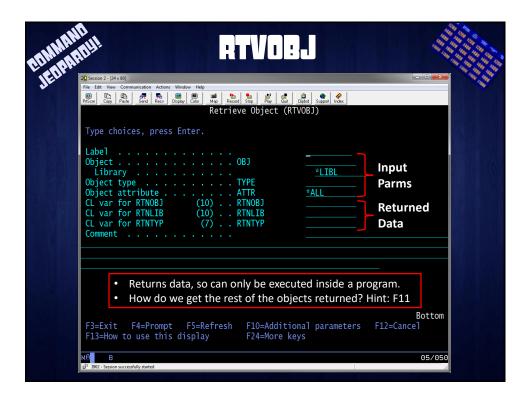

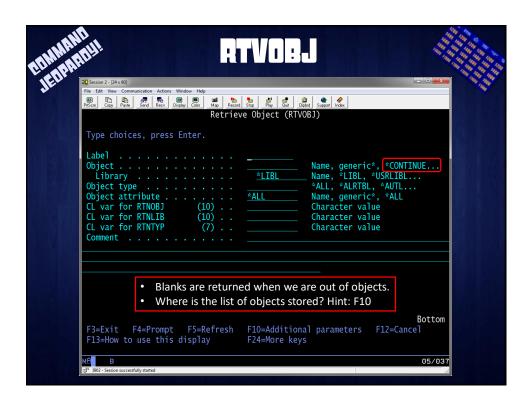

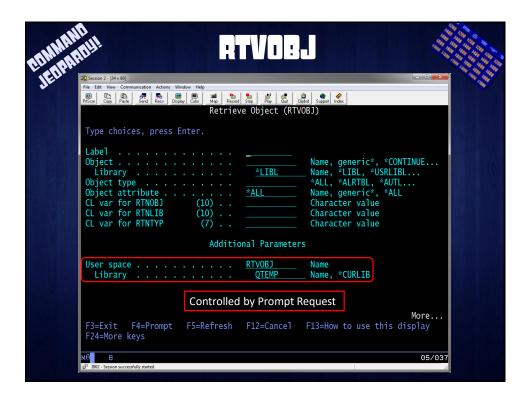

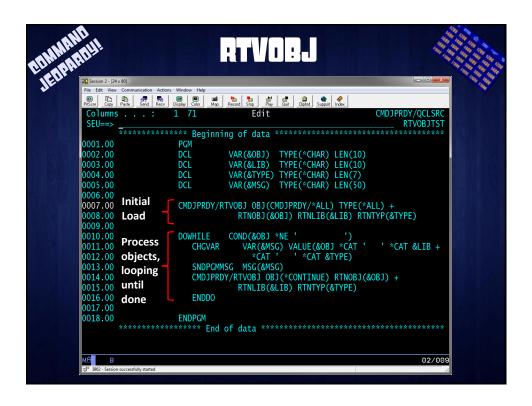

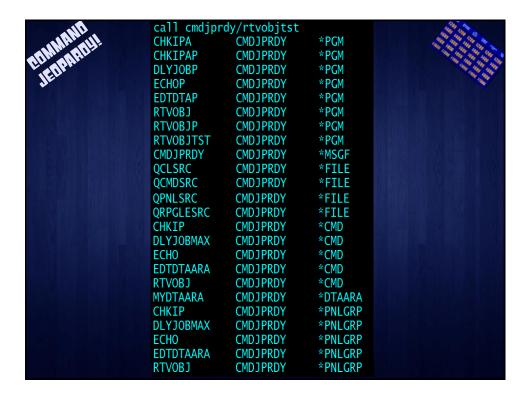

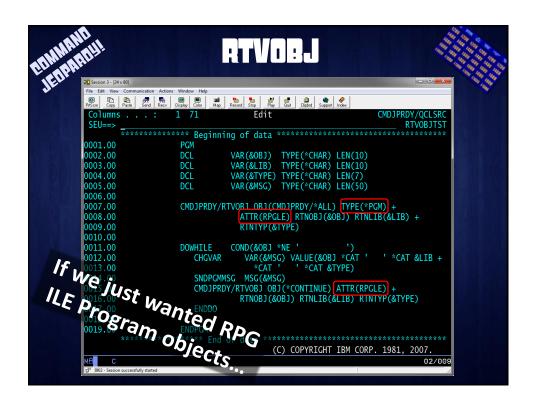

```
Paste Send Recy Display Color
                                         Man Record Stop Play Quit Clipted Support Index
  Columns
 SEU==>
                                                                                                               RTVOBJ
            ********** Beginning of data ********
                               CMD
0001.00
                                                PROMPT('Retrieve Object')
0002.00
0003.00
                               PARM
                                                KWD(OBJ) TYPE(OBJTYPE) SNGVAL((*CONTINUE)) +
                                                   PROMPT('Object')
0004.00
0005.00
                                                TYPE(*GENERIC) LEN(10) SPCVAL((*ALL)) MIN(1) +
             OBJTYPE:
                               QUAL
                                                   EXPR(*YES)
0006.00
                                                TYPE(*NAME) LEN(10) DFT(*LIBL) +
SPCVAL((*LIBL) (*USRLIBL) (*CURLIB) +
(*ALLUSR) (*ALL)) EXPR(*YES) +
PROMPT('Library')
0007.00
                               QUAL
0008.00
0009.00
0010.00
0011.00
0012.00
                               PARM
                                                KWD(TYPE) TYPE(*CHAR) LEN(7) RSTD(*YES) + VALUES(*ALRTBL *AUTL *CFGL *CHTFMT *CLD +
0013.00
                                                   *CLS *CMD *COSD *CSPMAP *CSPTBL *CTLD +
*DEVD *DOC *DOCL *DTAARA *DTADCT *DTAQ +
0014.00
0015.00
                                                   **EDTD *FCT *FILE *FLR *FNTRSC *FORMDF +

*GSS *IGCDCT *IGCSRT *IGCTBL *JOBD *JOBQ +

*JRN *JRNRCV *LIB *LIND *MENU *MODD +
0016.00
0017.00
0018.00
                                                   *MODULE *MSGF *MSGQ *OUTQ *OVL *PAGSEG +
*PDG *PGM *PNLGRP *PRAVL *PRDDFN *PRDLOD +
0019.00
0020.00
                                                   *WOMRY *OWFORM *QRYDFN *RCT *SBSD *SCHIDX +
*SPADCT *SRVPGM *SSND *S36 *TBL *USRIDX +
*USRPRF *USRQ *USRSPC) SPCVAL((*ALL)) +
0021.00
0022.00
0023.00
0024.00
                                                   MIN(1) EXPR(*YES) PROMPT('Object type')
0025.00
                                                KWD(ATTR) TYPE(*GENERIC) LEN(10) DFT(*ALL) -
SPCVAL((*ALL)) PROMPT('Object attribute')
0026.00
                               PARM
0027.00
```

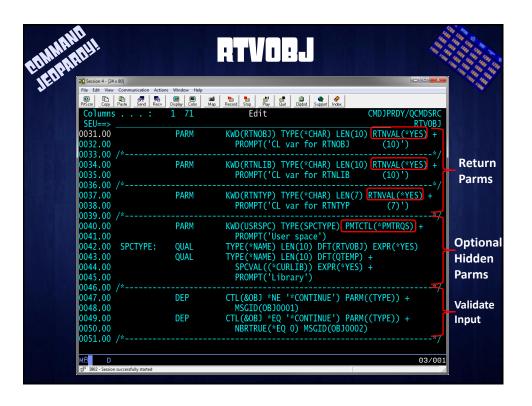

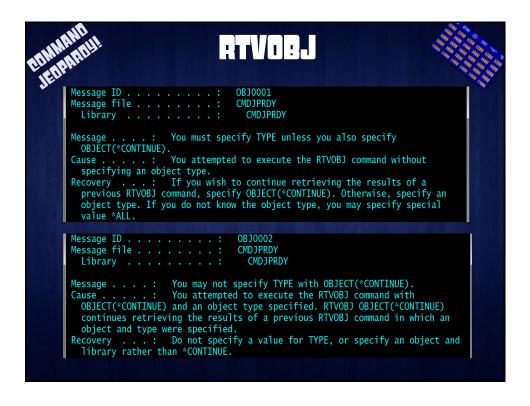

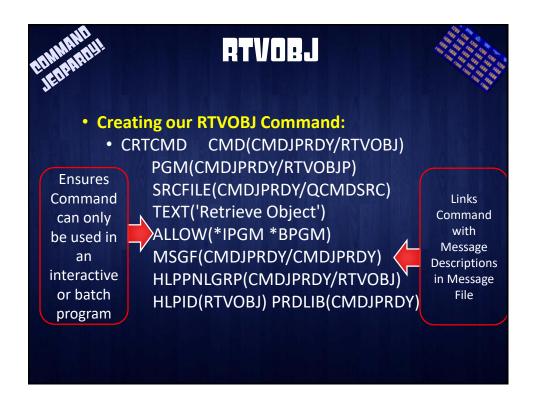

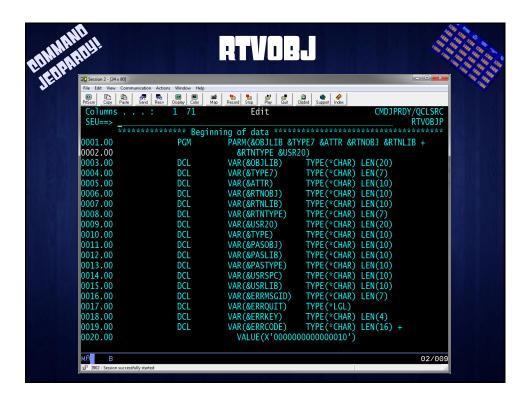

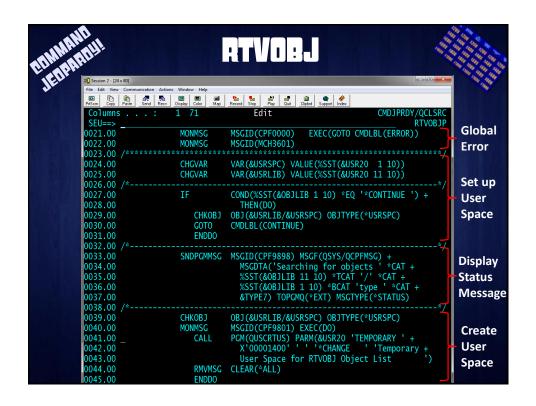

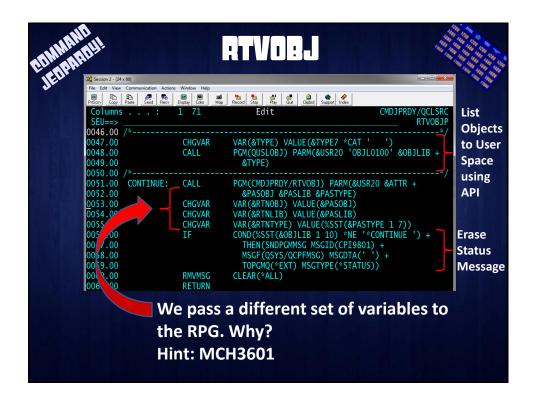

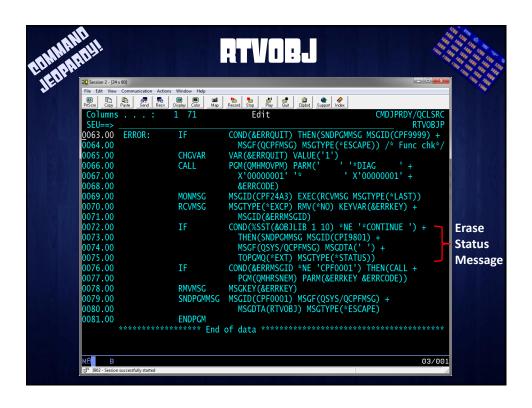

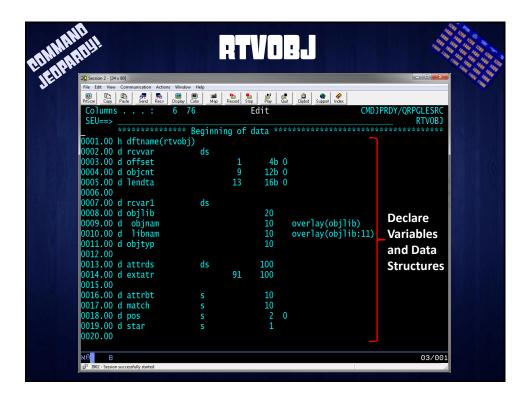

```
Edit
                                                                                                  CMDJPRDY/QRPGLESF
  SFII==>
                                                                                                                      RTVOBJ
   021.00 d ThisPgm
                                                                          ExtPgm('RTVOBJ')
                                                                 20
10
   022.00 d
   023.00 d
                                                                 10
10
10
10
 0024.00 d
 0025.00 d
 0026.00 d
 0027.00
 0028.00 d ThisPgm
0029.00 d usrspc
0030.00 d attr
                                                                 20
10
10
0031.00 d rtnobj
0032.00 d rtnlib
0033.00 d rtntyp
0034.00
0035.00 d QUSRTVUS
0036.00 d PI_API_usrspc
0037.00 d PI_API_hdrofs
0038.00 d PI_API_hdrlen
                                                                          ExtPgm('QUSRTVUS')
                                                                  20 Const
8b 0 Const
8b 0 Const
                                                                                          Retrieve Data from
                                                                                                User Space
0039.00 d PI_API_nurren
0040.00
0041.00 d QUSCHGUS
0042.00 d PI_AP2_usrspc
0043.00 d PI_AP2_hdrofs
                                                                          ExtPgm('QUSCHGUS')
                                                                          Const
                                                                  8b 0 Const
                                                                                         Change Data in User
0044.00 d PI_AP2_Indrolen
0045.00 d PI_AP2_rcvvar
0046.00 d PI_AP2_force
0047.00
                                                                  8b 0 Const
                                                                                                     Space
                                                                  8
                                                                          Const
0048.00 d QUSROBJD
                                                                          ExtPgm('QUSROBJD')
0049.00 d PI_AP3_atrlen
0050.00 d PI_AP3_atrlen
0051.00 d PI_AP3_format
0052.00 d PI_AP3_objlib
                                                                                             Retrieve Object
                                                                   8b 0 Const
                                                                          Const
                                                                                                Description
                 PI_AP3_objtyp
  053.00 d
```

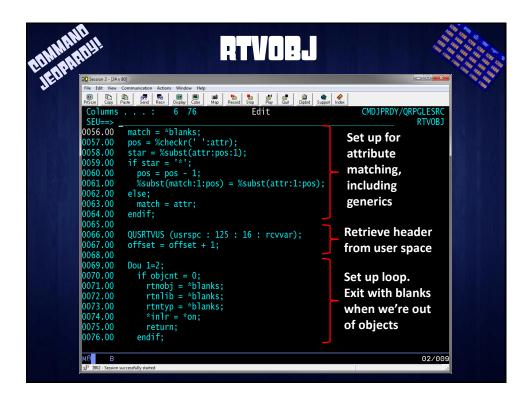

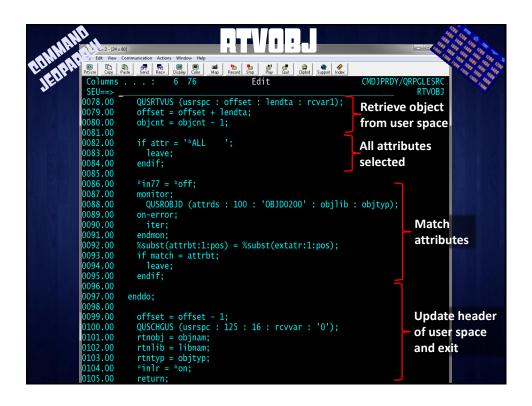

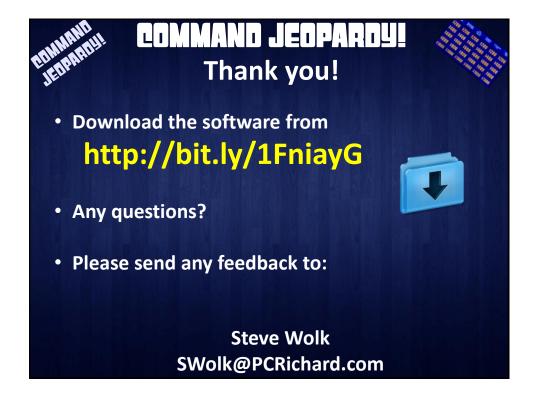